# **Streckenfliegen leicht gemacht**

Den Anfang nahm das ganze im Frühjahr 2013 im Rahmen eines Jugend Events auf dem Rauschberg. Vom Gipfel aus erklärt uns Robert, wie die Streckenflug Cracks von hier aus 200 km FAI Dreiecke und mehr über das Pinzgau fliegen. Ich schüttele nur ungläubig den Kopf in Gedanken ganz sicher, dass

in meiner Fliegerkarriere nie zu erreichen. Am selben Tag

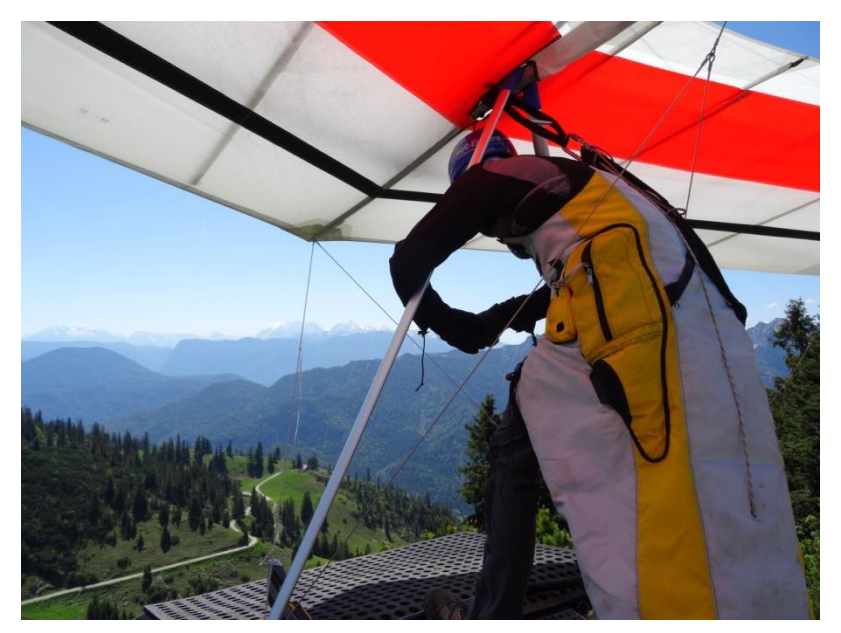

**Auf der Südrampe am Rauschberg**

werde ich den ersten Probeflug mit dem Spirit machen und so nimmt das Schicksal seinen Lauf.

Als Student habe ich Tomas schon im Voraus versichert das Gerät, ganz egal wie toll es auch sei, nicht zu kaufen. Ich könne es mir nicht leisten, ohnehin sei ich mit meinem Easy super zufrieden.

"Des passt scho, fliegst halt einfach ammol damit dann seng ma scho weiter" versichert mir Tomas und eh ich mich umgeschaut habe hat er mir den Spirit aufgebaut und ich renne die Nord Rampe am Rauschberg herunter.

Sicher gelandet kommt mir Tomas fragend entgegen "Und???"

"Scheiße!" Antworte ich knapp und sehe dabei Tomas entsetzt fragendes Gesicht "Ja scheiße, jetzt weiß ich wie geil das Ding fliegt und kann's mir nicht leisten"

#### **Meine neue Liebe**

Kurz vor Weihnachten habe ich das Geld zusammengekratzt und stehe bei Tomas in der Werkstatt. Vor mir mein schicker, neuer, gebrauchter Spirit.

Mit dem neuen Vogel und voller Elan mache ich mich an meine ersten Streckenflüge von der Emberger Alm und dem Rauschberg aus. Ganz nach dem Motto: "Streckenflugwetter ist wenn das Vario piepst". Im Hintergrund das sichere Gefühl, mit einem Drachen zu fliegen den ich in allen Lebenslagen beherrsche und immer sicher lande.

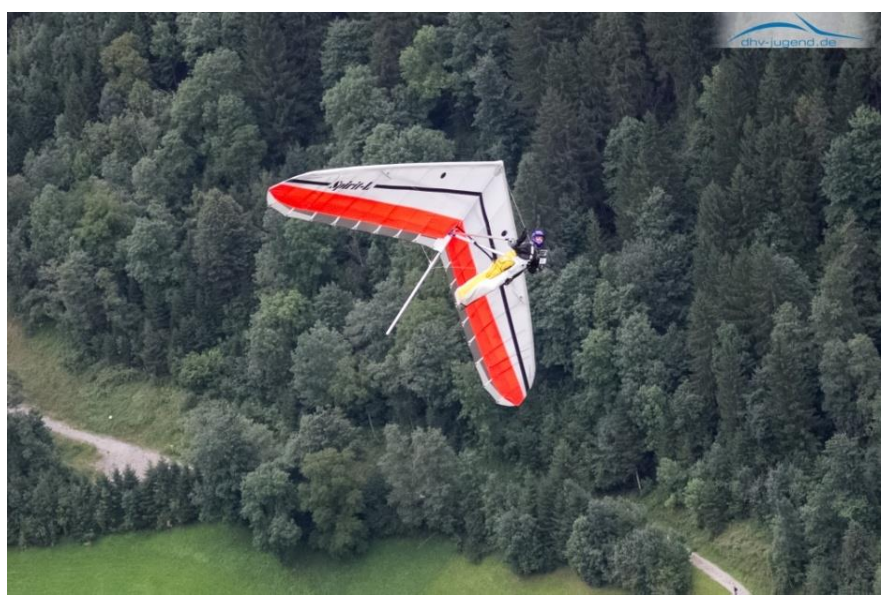

**Spaß in der Luft**

Das macht den Kopf frei und so kann ich mich voll auf den Streckenflug konzentrieren.

So geht's vom Rauschberg über den Unterberg weiter zur Hörndelwand hier mit genügend Höhe zum Fellhorn zum Wilden Kaiser und wieder zurück. 72 km an einem mäßigen Tag, das ist doch garnicht so schlecht. Überglücklich erzähle ich Peter Waldmann davon. Der meint, "dann ist's ja auch nicht mehr weit ins Pinzgau". Ich lehne dankend ab. Wenige Wochen später höre ich mir die Tipps dann doch sehr genau an. So habe ich während meiner ganzen Schulzeit noch nicht aufgepasst. Als Dank trage ich Peter den Drachen an den Süd Startplatz. –Der Kuhhandel funktioniert.-

Am Freitag vor Pfingsten ist es dann so weit genau ein Jahr nach meinem ersten Flug mit dem Spirit stehe ich auf der Rampe des Rauschbergs. Ich weiß, das Wochenende wird nicht schlecht und an den flogenden Tagen bin ich als Eventleiter des Hangliding Weekends zu sehr eingespannt um weite Strecken zu fliegen.

# **Auf geht's ins Pinzgau**

Den Weg zum Kaiser kenne ich ja schon, also immer weiter, es gibt nur eine Richtung, der Nase nach und die zeigt Richtung Süden ins Pinzgau.

Über dem Elmauer Halt dem höchsten Gipfel im Kaisergebierge drehe ich bis an den Segelflugsektor auf. Eine weite Talquerung wartet, also ganz klein machen und nicht die Geduld verlieren mit dem Turmdrachen ist Man eben etwas langsamer unterwegs.

Noch ein kurzer Talsprung und schon gleite ich den so

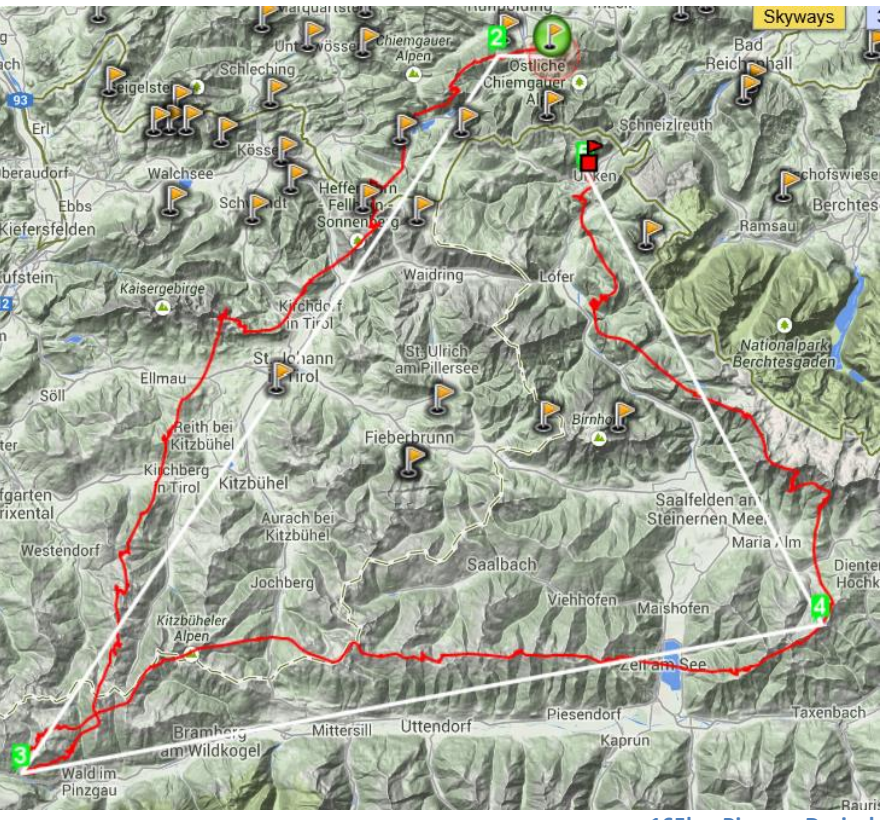

**165km Pinzgau Dreieck**

genannten "Heiligen Grad" entlang und summe: "das ist alles nur geklaut, na na, na na" dabei nocheinmal alle Tips von Peter durch. –Jetzt bloß nicht zu tief kommen-

Und schon ist's passiert. Ich komme ganz schön ins Schwitzen, die Landewiese schon im Blick der Beinsack offen ertönt ein zartes piepsen. Daran beiße ich mich fest und verlasse es in 3700m Höhe.

Ich nehme die erste Wende und reite das Pinzgau entlang. Zack die 2.Wende und nun wird es auch schon wieder kniffelig die Wolke am Hochkönig löst sich vor mir auf und so muss ich noch etwas kratzen. Dann geht's aber über das Steinerne Meer in Richtung Heimat.

Für die letzten 10 km kämpfe ich noch eine Stunde und stehe nach gut 160 km etwas abgekämpft aber überglücklich in Unken.

### **Flieger Freunde**

Mittlerweile ist es Ende Juli, die Tage werden schon wieder kürzer die Thermik stumpfer und von unten raus geht es garnicht mehr so gut. Blauäugig wie ich bin, meine ich vom Kaiser aus gleich weiter fliegen zu müssen, das Ziel ein 100 km FAI über die Loferer. Bei einer Basis von 2600 gar nicht so leicht und so passiert was passieren muss: der angesteuerte Waldbuckel bei Hochfilzen gibt keine Thermik mehr ab und ich muss landen.

Was nun? Ich greife zum Telefon und rufe Girgel vom DCB Ruhpolding an, wo ich seit Anfang des Jahres Mitglied bin. "Kloar ko i dich abholen, i muss eh no an andan Fliaga nach Kössen fore" Auf dem Rückweg erzählt er mir, wo er schon überall abgesessen ist und rückt auch mit den ganz heißen Tips

raus, wo Mann sich noch einmal ausgraben kann.

# **Wer nicht lernen will muss fühlen**

Wenige Wochen später das gleiche Spiel. Vom Rauschberg gestartet, bin ich um 13.20 am Wilden Kaiser. Ich fliege weiter Richtung Pinzgau. Dort geht's richtig gut und mein GPS zeigt mir eine ständig steigende Durchschnittsgeschwindigkeit an. Davon angetrieben endlich einmal einen ordentlichen Schnitt hin zu bekommen, merke ich garnicht, wie ich in eine große Abschattung über der Schmitten bei Zell am See hinein fliege.

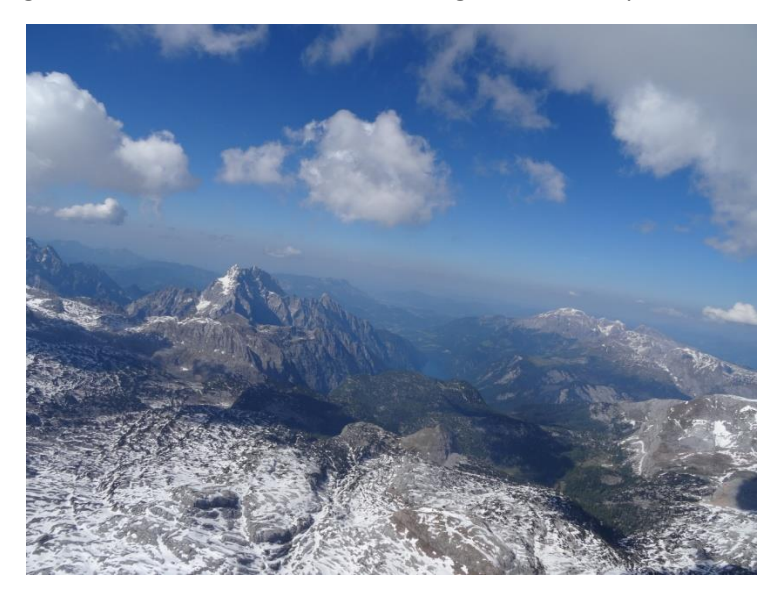

**Auf dem Rückweg Rückweg übers Steinerne Meer**

Den nächsten sonnenbeschienenen Hang auf der anderen Seite des See's erreiche ich zu tief. Die Außenlandung klappt dafür super.

Na klasse, meinen zweiten Hunderter habe ich mir anders vorgestellt. Wie komme ich jetzt heim? Ich sehe mich bis spät in der Nacht trampend am Straßenrand stehen.

Zu allem Überfluss stelle ich auch noch fest, dass beide GPS ausgefallen sind. Streckenfliegen kann ziemlich scheiße sein!

Da fallen mir die Worte von Tomas ein, als ich meinen Drachen bei ihm vom Check abgeholt habe.

"Wenns't einmal nicht mehr heim kommst kannst mich anrufen, ich hol dich überall wenn's sein muss auch in Greifenburg." Diese Worte sind jetzt Gold wert.

Am Telefon weiß ich nicht so recht wie ich's ausdrücken soll, also direkt raus damit "Du Tomas ich steh in Zell am See" "Kein Problem, bin schon unterwegs" antwortet der Drachendoktor.

Auf dem Rückweg baut er mich auf "Das mussten wir alle auch lernen, als wir angefangen haben Strecken zu fliegen".

Die Zeit vergeht wie im Flug. Wir Flieger haben ja immer genug miteinander zu ratschen. In der Ikarus Werkstatt angekommen präsentiert mir Tomas mein neues Baby. Einen generalüberholten Spirit mit Smoke Obersegel. Sieht heiß aus und geht gleich noch einmal ein Stück besser.

Damit fliege ich im August noch mein erstes Mölltaldreieck von der Emberger aus. Ich freue mich auf die nächste Saison damit. Der Turmklasse bleibe ich treu, der Spaß am Fliegen steht für mich immer im Vordergrund. Die Strecken folgen dann ganz von allein. Wenn es nicht gleich das 300 km FAI sein muss, haben die modernen Turmgeräte ausreichend Leistung um jede Talquerung zu schaffen und ein ganzes Stück weit zu kommen.

### **Resumee**

In diesem Jahr habe ich viele Flieger über das schlechte Wetter klagen hören. Für mich war es eine

Wahnsinns Streckenflugsaison. Ich hatte mir das Ziel gesteckt, dreimal 100 XC Punkte zu erfliegen. Das habe ich mit meinem 165km Pinzgaudreieck auf einen Schlag geschafft. Am Ende reichte es sogar auf Platz 3 in der Turmwertung und jede Menge tolle Erfahrungen oben drauf.

Möglich war das durch all die Unterstützung, die ich bekommen habe: durch den DCB Ruhpolding, sowie die Ausrüstung und den

einmaligen Service von Ikarus.

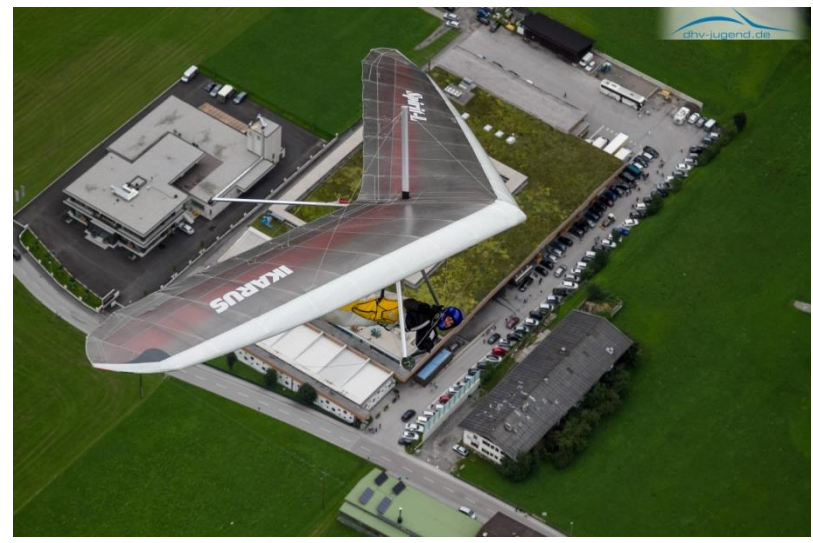

**Der neue Spirit mit Somke Obersegel**

Alle Flüge unter:

[http://www.dhv-](http://www.dhv-xc.de/xc/modules/leonardo/index.php?name=leonardo&op=list_flights&pilotID=0_7990&year=0&month=0&takeoffID=0&country=0&cat=0)

[xc.de/xc/modules/leonardo/index.php?name=leonardo&op=list\\_flights&pilotID=0\\_7990&year=0&m](http://www.dhv-xc.de/xc/modules/leonardo/index.php?name=leonardo&op=list_flights&pilotID=0_7990&year=0&month=0&takeoffID=0&country=0&cat=0) [onth=0&takeoffID=0&country=0&cat=0](http://www.dhv-xc.de/xc/modules/leonardo/index.php?name=leonardo&op=list_flights&pilotID=0_7990&year=0&month=0&takeoffID=0&country=0&cat=0)